```
Leichter verständlich ist die rekursive Darstellung:
procedure SucheRek (p: in Ref_BinBaum; s: Integer;
                                q: out Ref_BinBaum) is
begin
   if p \neq \text{null} then
     if p.Inhalt > s then SucheRek(p.L, s, q);
     elsif p.Inhalt < s then SucheRek(p.R, s, q);
     else q:=p;
     end if;
   end if;
end Suche;
Verwendung dieser Prozedur: Ergebniszeiger := null;
SucheRek(Anker, Schlüssel, Ergebniszeiger);
if Ergebniszeiger /= null then \dots else \dots end if;
```
30.6.03 Informatik II, Kap. 3.2 49

Prinzipiell werden alle neuen Elemente in Blätter des Baums eingetragen. 3.2.2.10.b Einfügen in einen Binärbaum procedure Einfügen (Anker: in out Ref\_BinBaum; s: Integer) is  $p$ , q: Ref BinBaum := Anker; begin if  $p = null$  then Anker := new BinBaum'(s, null, null); else while  $p \neq null$  loop q:=p; if p.Inhalt > s then  $p := p.L$ ; else  $p := p.R$ ; end if; end loop; if q.Inhalt > s then  $q.L := new BinBaum'(s, null, null);$ else  $q.R := new BinBaum'(s, null, null);$  end if; end if; end Suche;

Aufgabe: Schreiben Sie für diese Operation eine rekursive Prozedur.

### 3.2.2.10.c Löschen in einem Binärbaum

Da ein Knoten zwei Nachfolger, aber nur einen Vaterknoten hat, kann man ihn nicht einfach löschen. Prinzipiell werden daher nur solche Knoten gelöscht, die mindestens einen leeren Unterbaum besitzen.

Soll der Schlüssel s gelöscht werden, so sucht man den zugehörigen Knoten u (nach 3.2.2.10a). Besitzt dieser Knoten zwei echte Kinder, so geht man zum "Inorder-Nachfolger", also zu dem Knoten v im Baum, dessen Inhalt der auf s folgende Schlüssel s' in der sortierten Reihenfolge der Knoteninhalte ist.

v ist der linkeste Knoten im rechten Unterbaum von u. In den Knoten u schreibt man nun s' und löscht den Knoten v, wobei dessen eventueller rechter Unbaum an den Vater von v gehängt wird.

30.6.03 Informatik II, Kap. 3.2 51

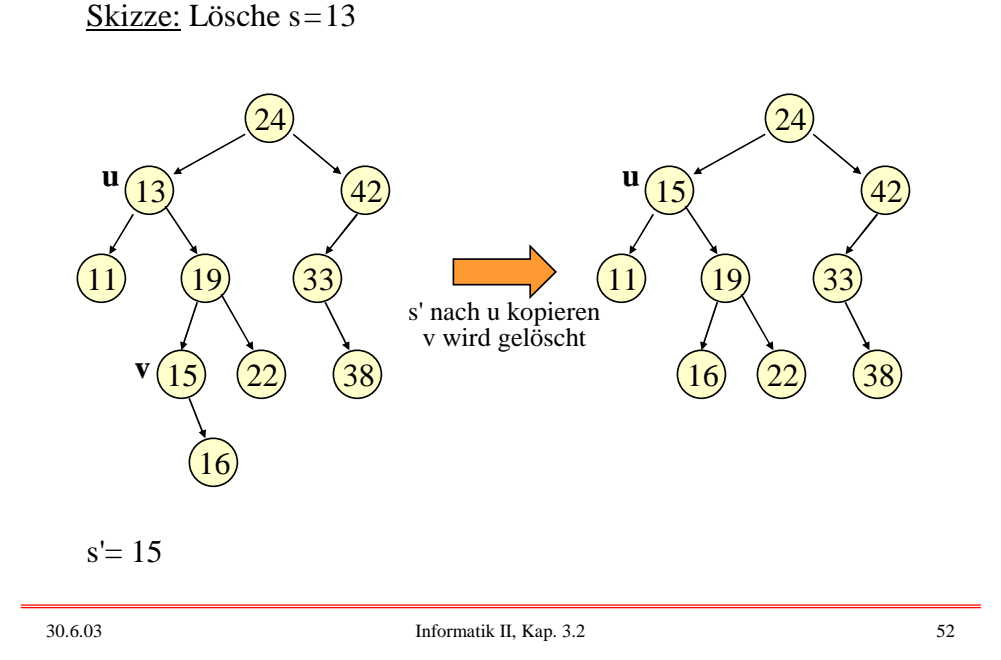

Löschen in einem Binärbaum

```
procedure Löschen (Anker: in Ref_BinBaum; s: Integer) is
u, v: Ref_BinBaum;
begin Suche(Anker, s, u); -- siehe 3.2.2.10a
   if u /= null then
      if (u.L = null) or (u.R = null) then < lösche u >;
      else -- Suche den Inorder-Nachfolgerknoten v
         v := u.R:
         while v.L = null loop v := v.L; end loop;
         u. Inhalt := v. Inhalt; \t -s' wird nach u kopiert\langlelösche v >:
      end if;
   end if;
end Löschen;
                           Hier ist noch ein Problem: Für < lösche u >
                           und <lösche v> muss man den jeweiligen
                           Vater von u bzw. v kennen. Also muss die
                           Prozedur Löschen modifiziert werden.
```
30.6.03 Informatik II, Kap. 3.2 53

Hierfür lässt man einen Zeiger "vater" mitlaufen, der auf den zuvor betrachteten Knoten zeigt:

procedure Löschen (Anker: in Ref\_BinBaum; s: Integer) is u, v, vater: Ref\_BinBaum; links: Boolean; begin "Suche(Anker, s, u, vater, links);" -- dies ist neu zu programmieren: vater zeigt auf den Vater von u (sofern -- vorhanden) und links ist true, falls u linker Sohn von vater ist if  $u \neq null$  then if (u.L =  $\frac{null}{}$  or (u.R =  $\frac{null}{}$ ) then < lösche u >; else -- Suche den Inorder-Nachfolgerknoten v  $v := u.R$ ; vater :=  $u$ ; while v.L /= null loop vater := v; v := v.L; end loop;  $u. Inhalt := v. Inhalt; \t -s' wird nach u kopiert$  $\langle$ lösche v > : end if; end if; end Löschen; Bedeutet < lösche v > nun einfach: vater. $L := v.R;$  ? (Vorsicht: Fehler!) Wie müssen < lösche u > und Suche programmiert werden?? Siehe Übungen!

Welchen Aufwand erfordern die Operationen Suchen, Einfügen und Löschen, wenn der Suchbaum n Knoten besitzt?

Man misst diesen Aufwand meist in der Anzahl der Vergleiche, die erforderlich sind, um die Operation durchzuführen.

Suchen, Einfügen und Löschen: Im schlechtesten Fall benötigt man jeweils t Vergleiche, wobei t die Tiefe des Baumes ist; zur Definition siehe 3.2.2.1 (11).

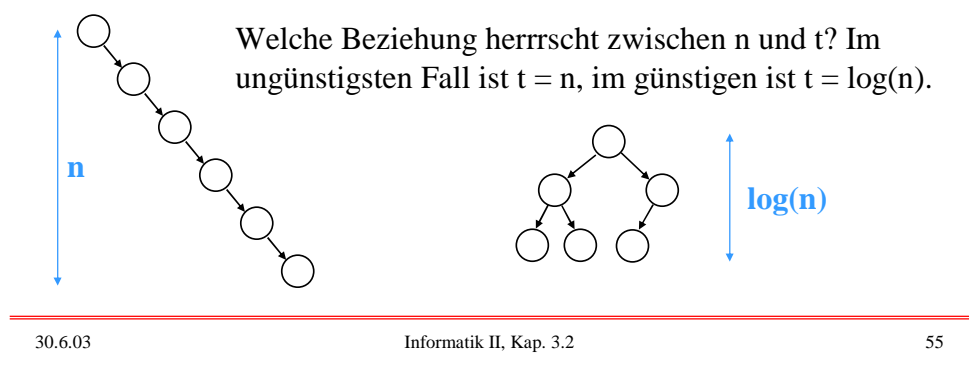

Ein Baum kann also zu einer Liste "entarten" und man braucht dann entsprechend viele Vergleiche.

Besonders günstig ist dagegen ein Baum, bei dem jeder Knoten höchstens das Level log(n+1) besitzt.

Was genau ist hier "log" (der Logarithmus zur Basis 2)? Wir benötigen ihn als eine Funktion zwischen natürlichen Zahlen und modifizieren daher die üblicherweise über den positiven reellen Zahlen definierte Logarithmusfunktion wie folgt:

Definition 3.2.2.11: Diskreter Zweierlogarithmus. Wenn nicht anders vermerkt sei in Zukunft log:  $IN \rightarrow IN_0$  definiert durch  $log(1) = 0$  und für  $n \ge 2$ :  $log(n) = k$  für das eindeutig bestimmte k mit  $2^{k-1} < n \le 2^k$ .

Es gilt dann also  $log(2)=1$ ,  $log(3)=log(4)=2$ ,  $log(5)=3$  usw.

#### Folgerung 3.2.2.12:

log sei wie in 3.2.2.11 definiert, dann gilt für die Tiefe t jedes Suchbaums mit n Knoten  $log(n+1) \le t \le n$  für alle n > 0.

*Beweis:* t ≤ n ist klar, da die Länge jedes doppelpunktfreien Wegs in einem Baum mit n Knoten durch n beschränkt ist.

Ein Baum der Tiefe t kann höchstens 2<sup>t</sup>-1 Knoten besitzen, wie man durch Induktion leicht sieht: Für k=1 ist dies richtig, und wenn Bäume der Tiefe k höchstens 2<sup>k</sup>-1 Knoten enthalten, dann kann ein Baum der Tiefe k+1 höchstens "Wurzel plus zwei Unterbäume der Tiefe k", also  $1+2^{k-1}+2^{k-1}=2^{k+1}-1$ Knoten haben.

Folglich ist  $n \le 2^t-1$ , also  $log(n+1) \le log(2^t) = t$ .

30.6.03 Informatik II, Kap. 3.2 57

 $\blacksquare$ 

Für die Praxis ist die "mittlere Suchzeit" bei einem Baum wichtig. Hierzu berechnen wir für alle Inhalte eines Baumes, wie viele Vergleiche notwendig sind, um diesen Inhalt zu suchen (dies ist genau das Level des zugehörigen Knotens, vgl. 3.2.2.1 (12)), summieren alle diese Zahlen auf (das Ergebnis heißt auch "innere Pfadlänge") und dividieren anschließend durch die Anzahl n der Knoten.

Definition 3.2.2.13: Die innere Pfadlänge eines beliebigen gerichteten Baums mit n Knoten  $v_1$ , ...,  $v_n$  ist definiert als:

$$
Pf(B) = \sum_{i=1}^{n} level(v_i) .
$$

Die mittlere Suchzeit eines Baums B mit n Knoten ist dann:  $MS(B) = Pf(B)/n.$ 

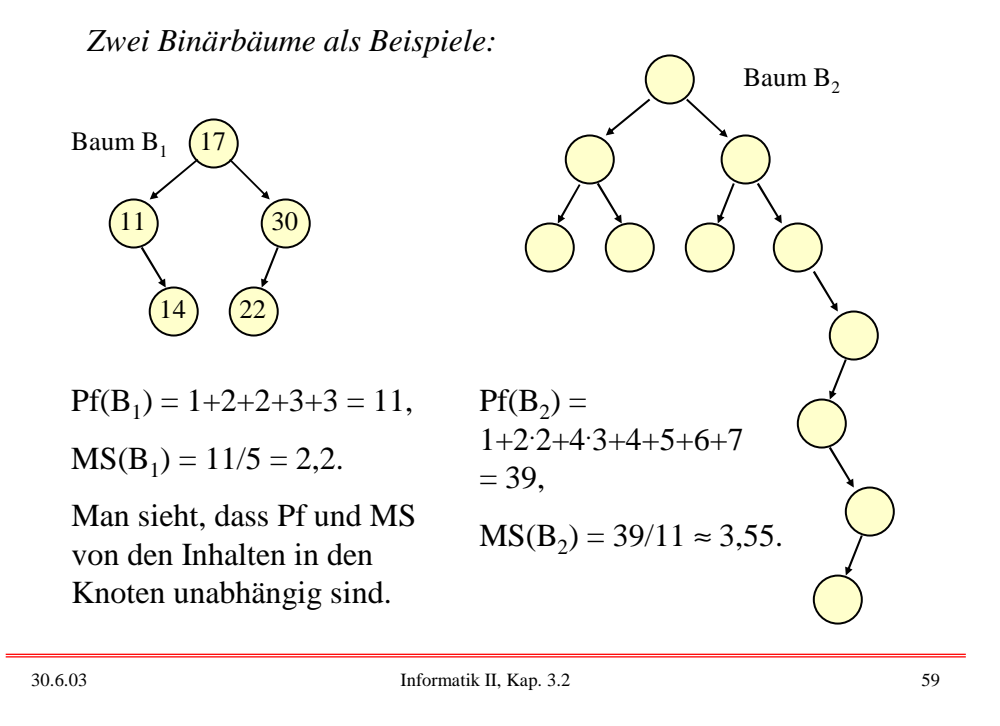

*Berechnen Sie selbst* die mittlere Suchzeit für den schlechtesten und für den günstigsten Binärbaum, also für einen zu einer Liste entarteten Binärbaum und für einen Binärbaum mit 2<sup>k</sup>-1 Knoten, dessen Blätter alle die Tiefe k haben.

Problem: Mit welcher mittleren Suchzeit muss man rechnen, wenn man zufällig einen Baum mit n Knoten betrachtet?

*Lösungsansatz 1:* Wir summieren für alle Bäume mit n Knoten alle inneren Pfadlängen auf und dividieren anschließend durch n und durch die Anzahl aller Bäume mit n Knoten.

Dieser Ansatz erweist sich als kompliziert. Wenn man sich aber auf alle Binärbäume beschränkt, so kann man eine Rekursionsformel aufstellen, die man mit ähnlicher Technik löst wie den im Folgenden angegebenen Ansatz. (Selbst versuchen!)

*Lösungsansatz 2:* Wir betrachte nur Binärbäume. Es sei F(n) der gesuchte mittlere Wert aller internen Pfadlängen für Binärbäume mit n Knoten. Dann gilt  $F(0) = 0$  und  $F(1) = 1$ . Betrachte nun einen Binärbaum mit n > 1 Knoten. Dann gibt es eine Wurzel, die einen linken Unterbaum mit i-1 Knoten und einen rechten Unterbaum mit n-i Knoten besitzt für ein i mit  $1 \le i \le n$ . Ist nun jedes i gleichwahrscheinlich (und dies darf man bei der gesamten Mittelung annehmen), dann erhält man

 $F(n) = (1/n) \cdot ((F(0) + F(n-1) + Erhöhung der Pfadlängen) +$  $(F(1) + F(n-2) + Erhöhung der Pfadlängen) + ...$  $(F(n-1) + F(0) + Erhöhung der Pfadlängen)$ 

Die "Erhöhung der Pfadlängen" berücksicht die Verlängerung aller Pfade durch die Wurzel. Diese Erhöhung ist aber für *jeden* Knoten 1, d.h. "Erhöhung der Pfadlängen" = n.

30.6.03 Informatik II, Kap. 3.2 61

Somit erhalten wir die Formeln:  $F(0) = 0$  und  $F(1) = 1$  und  $F(n)=(1/n) \cdot ((F(0) + F(n-1) + n) + (F(1) + F(n-2) + n) + ...$  $(F(n-1) + F(0) + n)$  $= (1/n) \cdot 2 \cdot (F(0) + F(1) + F(2) + ... + F(n-1)) + n$ Folglich gilt  $F(n-1) = (1/(n-1)) \cdot 2 \cdot (F(0) + F(1) + F(2) + ... + F(n-2)) + n-1$  $= (n/(n-1)) \cdot (1/n) \cdot 2 \cdot (F(0) + F(1) + F(2) + ... + F(n-2)) + n-1$ Den Wert für  $(1/n) \cdot 2 \cdot (F(0) + F(1) + F(2) + ... + F(n-2)) = (n-1)/n \cdot (F(n-1) - n+1)$ setzen wir nun oben ein und erhalten die Rekursionsformel: .<br>22 . . . . <u>. . . .</u> .

$$
F(n) = (1/n) \cdot 2 \cdot F(n-1) + (n-1)/n \cdot (F(n-1) - n+1) + n
$$
  
= (n+1)/n \cdot (F(n-1) - (n-1)<sup>2</sup>/n + n = (n+1)/n \cdot F(n-1) + (2n-1)/n

Hiermit kann man die interne Pfadlänge, die man für zufällig ausgewählte Binärbäume erwarten muss, bereits berechnen:

 $F(2) = 3/2 \cdot F(1) + 3/2 = 3$  $F(3) = 4/3 \cdot F(2) + 5/3 = 17/3 = 5,6666...$  $F(4) = 5/4 \cdot F(3) + 7/4 = 106/12 = 8,8333...$ 

Um eine geschlossene Formel für die exakte Lösung zu erhalten, probiert man einige Umformungen aus, zum Beispiel vereinfacht man die Formel durch Division durch (n+1); anschließend setzt man E(n-1) und danach E(n-2), E(n-3) usw. ein, bis man eine geschlossene Darstellung erhält.  $F(n) = (n+1)/n \cdot F(n-1) + (2n-1)/n$  wird also umgewandelt in

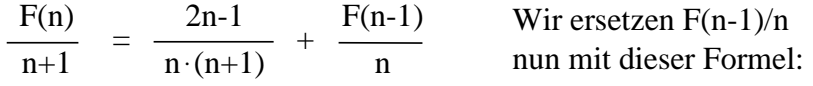

30.6.03 Informatik II, Kap. 3.2 63

$$
\frac{F(n)}{n+1} = \frac{2n-1}{n \cdot (n+1)} + \frac{F(n-1)}{n}
$$
\n
$$
= \frac{2n-1}{n \cdot (n+1)} + \frac{2n-3}{(n-1) \cdot n} + \frac{F(n-2)}{n-1}
$$
\n
$$
= \frac{2n-1}{n \cdot (n+1)} + \frac{2n-3}{(n-1) \cdot n} + \frac{2n-5}{(n-2) \cdot (n-1)} + \frac{F(n-3)}{n-2}
$$

usw. So erhält man folgende Summenformel (F(0)=0):

$$
\frac{F(n)}{n+1} = \sum_{i=0}^{n-1} \frac{2(n-i)-1}{(n-i)\cdot(n-i+1)} + \frac{F(0)}{1}
$$

$$
= \sum_{i=0}^{n-1} \frac{2}{(n-i+1)} - \sum_{i=0}^{n-1} \frac{1}{(n-i)\cdot(n-i+1)}
$$

$$
\frac{F(n)}{n+1} = \sum_{i=0}^{n-1} \frac{2}{(n-i+1)} - \sum_{i=0}^{n-1} \frac{1}{(n-i) \cdot (n-i+1)}
$$
  
=  $2 \cdot \sum_{i=2}^{n+1} \frac{1}{i} - \sum_{i=1}^{n} \frac{1}{i \cdot (i+1)}$   
=  $2 \cdot (H(n+1) - 1) - \sum_{i=1}^{n} \left(\frac{1}{i} - \frac{1}{i+1}\right)$   
=  $2 \cdot H(n+1) - 2 - 1 + \frac{1}{n+1}$  mit  $H(n) = \sum_{i=1}^{n} \frac{1}{i}$   
 $F(n) = 2 \cdot (n+1) \cdot H(n+1) - 3 \cdot (n+1) + 1 = 2 \cdot (n+1) \cdot H(n) - 3 \cdot n$ 

Definition 3.2.2.14: H(n) heißt "harmonische Funktion". Hierbei wird  $H(0) = 0$  gesetzt.

30.6.03 Informatik II, Kap. 3.2 65

## Lösung:  $F(n) = 2 \cdot (n+1) \cdot H(n) - 3 \cdot n$

Aus der Analysis ist bekannt: H(n) - ln(n)  $\rightarrow \gamma$  für n  $\rightarrow \infty$ . ln ist der natürliche Logarithmus (zur Basis e = 2,7182818284...),  $\gamma$  = 0,5772156649... ist die Eulersche Konstante. Einsetzen ergibt:

- $F(n) \approx 2 \cdot (n+1) \cdot (\ln(n) + \gamma) 3 \cdot n$ 
	- $\approx 2 \cdot (n+1) \cdot \log(n) / \log(e) + 2 \cdot (n+1) \cdot \gamma 3 \cdot n$
	- $\approx 1.3863 \cdot n \cdot log(n) 1,8456 \cdot n + O(log(n))$

# Satz 3.2.2.15:

Die mittlere Suchzeit eines Binärbaums mit n Knoten beträgt im Mittel  $1.3863 \cdot log(n) - 1,8456$ . Sie ist somit nur um knapp 39% schlechter als die mittlere Suchzeit im günstigsten Fall.

(Letztere sollten Sie selbst berechnen; sie liegt bei log(n) - 1.)

Wir können nun die Zeitkomplexität eines Sortieralgorithmus angeben, der in 1.6.4.4 beschrieben wurde: Sortiere n Elemente, indem sie nacheionander in einen Suchbaum eingefügt und anschließend inorder ausgelesen werden.

Nach Satz 3.2.2.15 benötigt dieses Verfahren im Mittel  $1.3863 \cdot \log(n) + O(n)$  Schritte. Im schlechtesten Fall kann allerdings ein zu einer Liste entarteter Suchbaum entstehen, so dass das Verfahren im worst case O(n 2 ) Schritte braucht.

Kann man vielleicht den Suchbaum so einschränken, dass diese Entartung nicht eintreten kann und auch schlechtesten Fall O(n·log(n)) Schritte benötigt werden? Ja, siehe später AVL-Bäume.

Doch zunächst wollen wir uns jedoch kurz den "besten" Suchbäumen zuwenden.

30.6.03 Informatik II, Kap. 3.2 67

### *3.2.2.16: Hinweis für analytisch Interessierte:*

Wie kann man einer Rekursionsgleichung ansehen, welche Lösungen sie hat?

Das lässt sich nicht pauschal beantworten. Denn schließlich ist dieses Problem nicht entscheidbar. Manchmal reicht es aber bereits, wenn man die Gleichung umformt (erweitern, einsetzen, in irgendeinem Sinne vereinfachen usw.).

Oft ist es hilfreich, die "Ableitung" zu betrachten, also F(n) - F(n-1), oder die zweite Ableitung

 $(F(n) - F(n-1)) - (F(n-1) - F(n-2)) = F(n) - 2 F(n-1) + F(n-2).$ 

Dies liefert einen Hinweis, wie die Lösung aussehen könnte, und man kann dann mit einem Lösungansatz, den man in die Gleichung einsetzt, versuchen, eine Lösung aufzuspüren.

Wir betrachten als Beispiel obige Rekursionsformel für F(n):

 $F(n) = F(n-1) + 1/n \cdot F(n-1) + (2n-1)/n, d.h.$  $F(n) - F(n-1) = 1/n \cdot F(n-1) + (2n-1)/n$ . Hier sieht man wenig, weil der Wert F(n-1) noch auf der rechten Seite stehen geblieben ist. Jetzt kann man versuchen, die zweite Ableitung zu berechnen. Aus obiger Formel für F(n)-F(n-1) folgt:  $F(n-1) - F(n-2) = 1/(n-1) F(n-2) + (2n-3)/(n-1).$ Man subtrahiere die letzte Formel von der davor:  $(F(n) - F(n-1)) - (F(n-1) - F(n-2))$  $= 1/n \cdot F(n-1) + (2n-1)/n - 1/(n-1) \cdot F(n-2) - (2n-3)/(n-1)$  $= 1/n \cdot F(n-1) - 1/(n-1) \cdot F(n-2) + 1/(n \cdot (n-1)).$ 1/n .F(n-1)-1/(n-1) .F(n-2) erinnert nun an die Rekursionsformel, denn dort steht (ersetze n durch n+1):  $1/(n+1) \cdot F(n) = 1/n \cdot F(n-1) + ...$  $F(n) = (n+1)/n \cdot F(n-1) + (2n-1)/n$ . Einfaches Umformen liefert:

30.6.03 Informatik II, Kap. 3.2 69

 $1/n \cdot F(n-1) = 1/(n-1) \cdot F(n-2) + (2n-3)/(n \cdot (n-1))$  bzw.  $1/n \cdot F(n-1) - 1/(n-1) \cdot F(n-2) = (2n-3)/(n \cdot (n-1))$ . Dies setzt man oben ein:  $(F(n) - F(n-1)) - (F(n-1) - F(n-2))$  $= 1/n \cdot F(n-1) - 1/(n-1) \cdot F(n-2) + 1/(n \cdot (n-1))$  $= (2n-3)/(n (n-1)) + 1/(n (n-1))$  $= (2n-2)/(n \cdot (n-1)) = 2/n$ Also gilt:

Es entsteht ein überraschend einfacher Ausdruck. Nun erinnern wir uns an die Stammfunktionen aus der Analysis: 1/n ist die Ableitung des Logarithmus ln(n). Also müsste die "Ableitung" ln(n) und damit die Funktion F von der Form n . ln(n) sein. Da keine kontinuierliche Funktion herauskommen wird, sollte man H(n) anstelle von ln(n) nehmen, d.h., das Ergebnis könnte die Form  $F(n) = a \cdot n \cdot H(n) + b \cdot n + c$  (mit Konstanten a, b, c) haben.

 $a \cdot n \cdot H(n) + b \cdot n + c$  $= (n+1)/n \cdot (a \cdot (n-1) \cdot H(n-1) + b \cdot (n-1) + c) + (2n-1)/n$ Multiplikation mit n liefert:  $a \cdot n^2 \cdot H(n) + b \cdot n^2 + c \cdot n$  $= (n+1) \cdot a \cdot (n-1) \cdot H(n-1) + b \cdot (n^2-1) + c \cdot (n+1) + (2n-1)$ , also  $a \cdot n^2 \cdot H(n-1) + a \cdot n = a \cdot (n^2-1) \cdot H(n-1) - b + c + (2n-1)$  $a \cdot H(n-1) + a \cdot n = c - b + (2n-1).$ Man sieht, dass diese Gleichung für Konstanten a, b und c nicht zu erfüllen ist. Man braucht offenbar im Ansatz ein weiteres Glied d · H(n). Neuer Ansatz:  $F(n) = a \cdot n \cdot H(n) + b \cdot n + c + d \cdot H(n).$ Wegen der Nebenbedingung F(0)=0 muss c=0 sein. Erneut einsetzen: Dies setzt man nun in die ursprüngliche Gleichung  $F(n) = (n+1)/n \cdot F(n-1) + (2n-1)/n \cdot ein$ 

30.6.03 Informatik II, Kap. 3.2 71

Multiplikation mit n liefert:  $a \cdot n^2 \cdot H(n) + b \cdot n^2 + d \cdot n \cdot H(n)$  $= a \cdot n^2 \cdot H(n-1) + a \cdot n + b \cdot n^2 + d \cdot n \cdot H(n)$  $= (n+1) \cdot a \cdot (n-1) \cdot H(n-1) + b \cdot (n^2-1) + d \cdot (n+1) \cdot H(n-1) + (2n-1)$  $= a \cdot (n^2-1) \cdot H(n-1) + b \cdot (n^2-1) + d \cdot n \cdot H(n-1) + d \cdot H(n-1) + (2n-1).$ Umformen:  $a \cdot H(n-1) + a \cdot n + b \cdot n^2 + d \cdot n \cdot H(n)$  $= b \cdot (n^2-1) + d \cdot n \cdot H(n-1)) + d \cdot H(n-1) + (2n-1)$  wird zu  $a \cdot H(n-1) + a \cdot n + d = -b + d \cdot H(n-1) + (2n-1).$ Wenn dies lösbar ist, so muss a=d und a=2 sein; es verbleibt:  $2 = -b-1$ , d.h.,  $b = -3$ . Somit haben wir eine Lösung gefunden:  $F(n) = 2 \cdot n \cdot H(n) - 3 \cdot n + 2 \cdot H(n)$ , also die gleiche Lösung wie oben.  $a \cdot n \cdot H(n) + b \cdot n + d \cdot H(n)$  $= (n+1)/n \cdot (a \cdot (n-1) \cdot H(n-1) + b \cdot (n-1) + d \cdot H(n-1)) + (2n-1)/n$